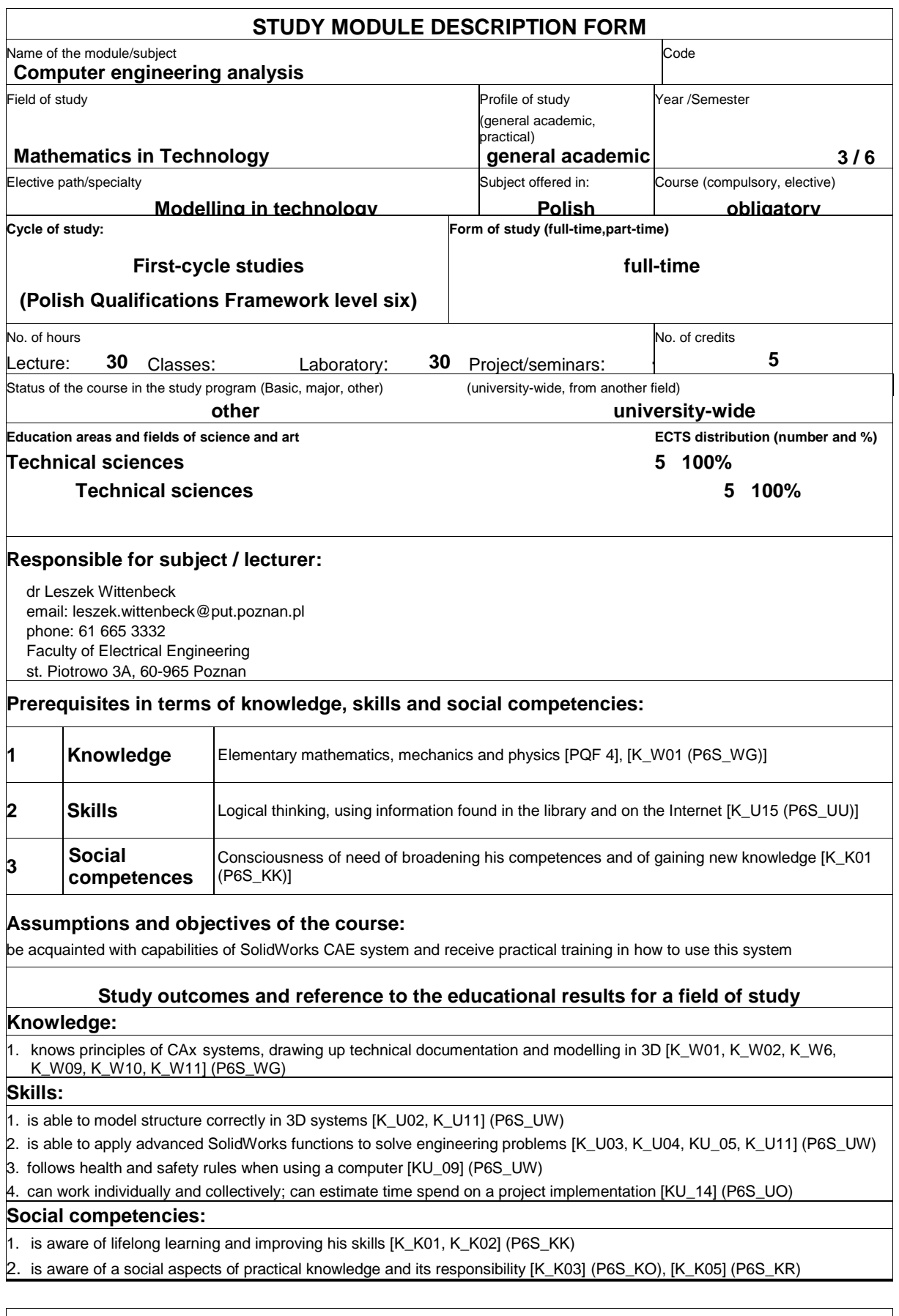

## **Assessment methods of study outcomes**

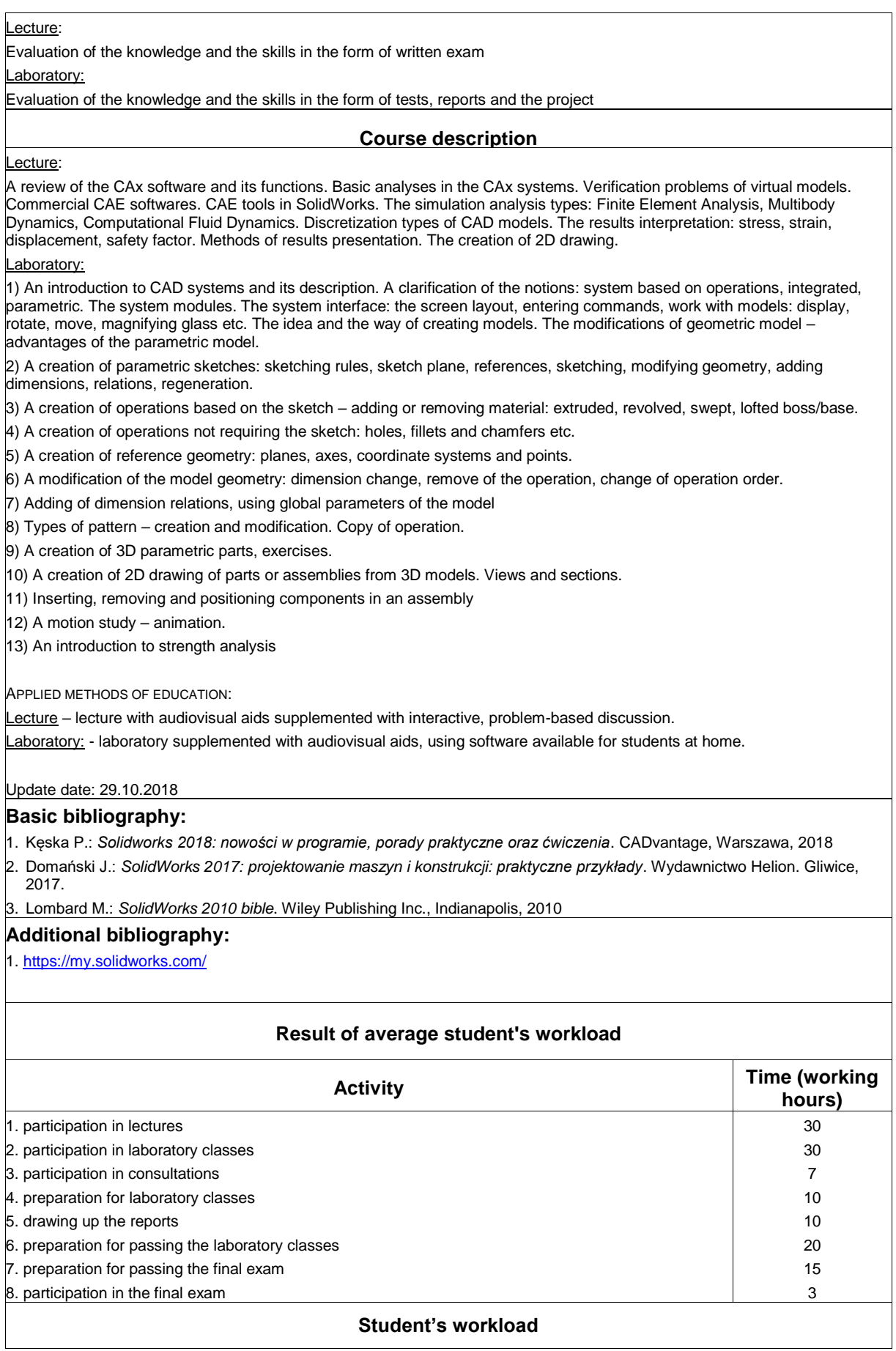

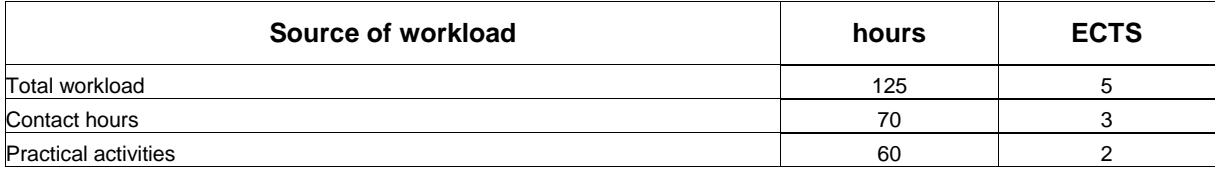